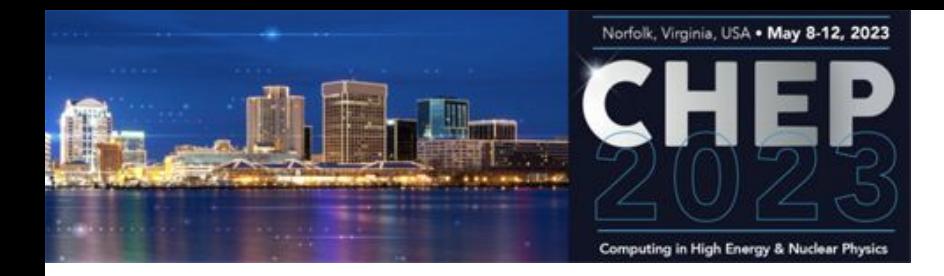

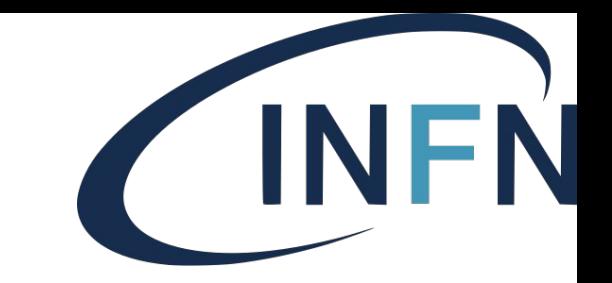

# Enabling INFN-T1 to support heterogeneous computing architectures

S Dal Pra, D. Spiga et al.

# CNAF Tier-1 (Grid / Batch computing)

- Providing ~ 715KHS06 / 59Kcores, 1010 Compute nodes to ~ 23 WLCG communities (HEP / astroparticle / astrophysics) and ~ 30 local research groups.
- 6 x HTCondor-CE 5.1.6 on top of HTCondor 9.0.17
- Moving to tecnopolo ( $\rightarrow$  #392, track 7, 9 May 2023, 12:00)
	- Opportunistic usage of Computing resources from **Leonardo** HPC is foreseen by an early agreement
	- **x86\_64** CPU, 128 cores, 512GB RAM, 4xAmpere GPU, Slurm batch system
- Initial investigations on: [Marconi 100](https://wiki.u-gov.it/confluence/display/SCAIUS/UG3.2%3A+MARCONI100+UserGuide)
	- **PPC** CPU, 192 cores, 256GB RAM, 4xV100 GPU, Slurm batch system

**Our Goal:** seamless integration of opportunistic and pledged resources.

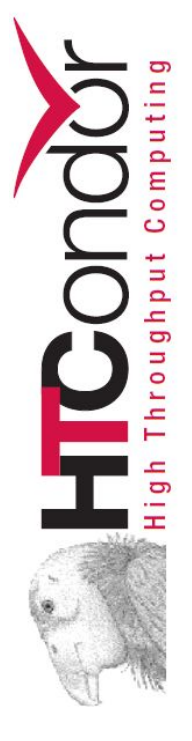

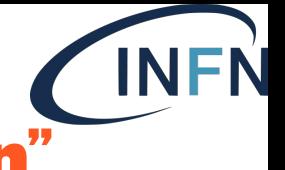

## Marconi 100: Power AC922 "Whiterspoon"

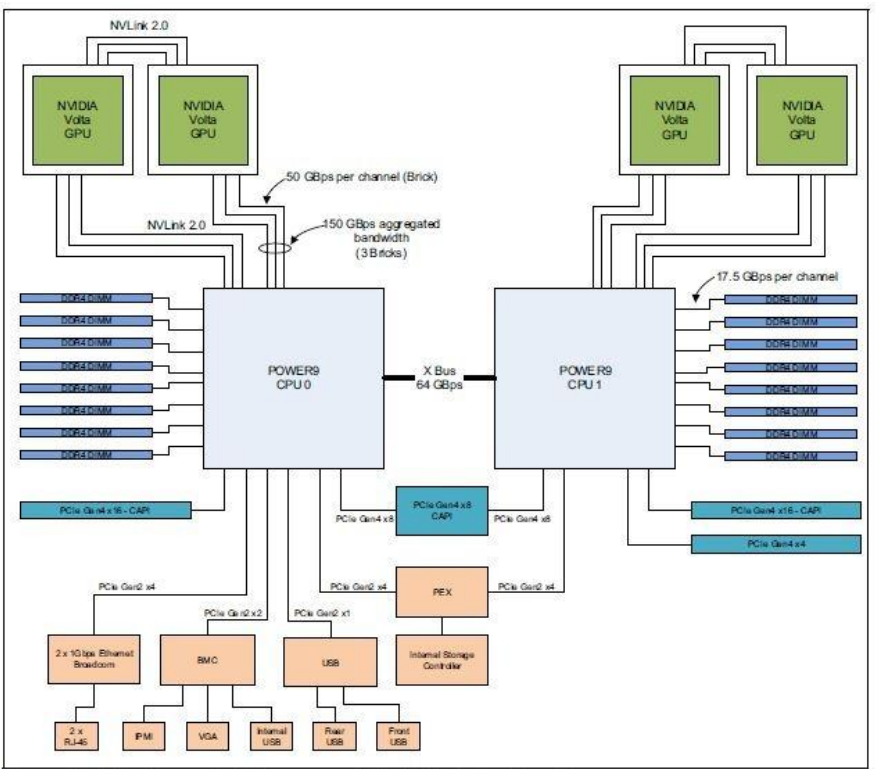

- $980$  CN + 3 login nodes
- 2x16 core **IBM 8335-GTG**@2.6GHz
	- Up to 128 threads
- 4xNVIDIA **V100 GPUs**
- RAM: 256 GB/node
- Local disk: 1.6TB NVMe
- Shared Disk Space: 8PB (GPFS)
- **Slurm scheduler** (whole node/24h)

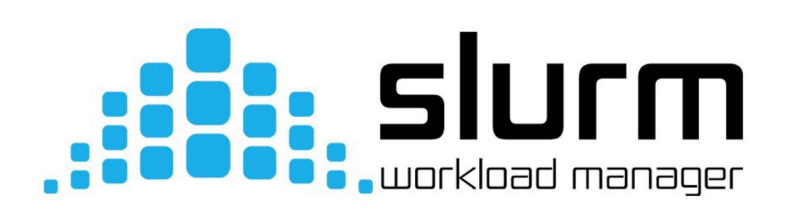

## Pledged vs Opportunistic

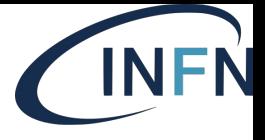

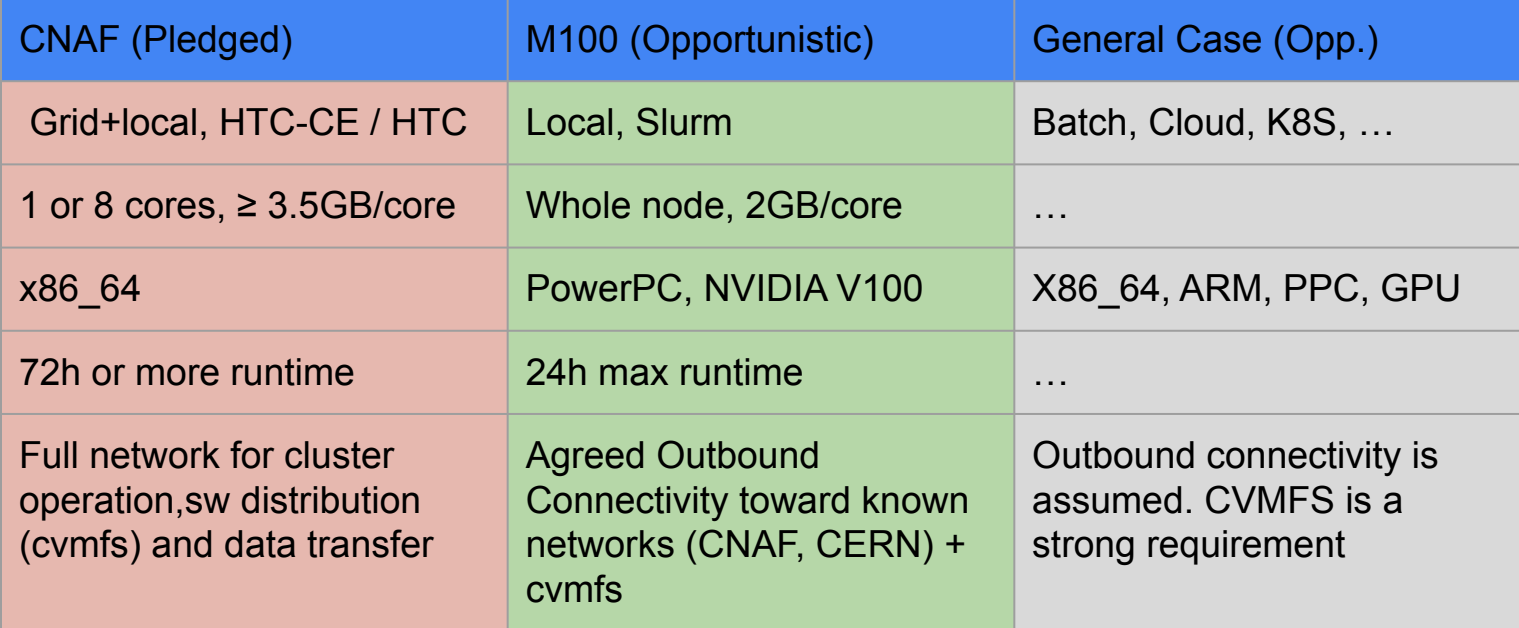

#### **Jobs must be able to run with the available QoS → 2 problems:**

- Experiment side: Have suitable payloads to run on opportunistic resources
- Provider side: steer most suitable jobs there

#### **Note: Opportunistic != Free**

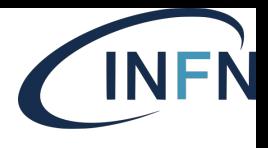

## M100: From Slurm CN to CNAF WN

- Two simple ideas:
	- have a HTCondor STARTD running as Slurm Job
	- Detect pending jobs for ppcml64 @CNAF and trigger resource creation

#### **How to implement it**

- 1. From a M100 Login Node submit a Slurm job
- 2. At start, it launches a Singularity container which
	- activates an HTCondor STARTD, which
	- authenticates to the Central Manager and join the CNAF pool
		- CCB (Connection Control Broker 9618 port)
		- **IDTOKENS** for authentication
	- Becomes available to execute jobs submitted to HTCondor-CE at CNAF.
		- StartJobs expression to only accept proper jobs

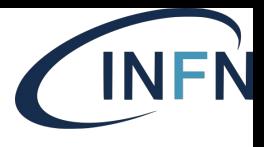

## CNAF: Steering jobs to M100

Main Idea: Make Jobs for M100 identifiable at submit time. Needed information must be available at the JobRouter of the HTC-CE

Different approaches possible, each has pros and cons

- 1. Set a custom attribute in the Submit File:
	- Example: +WantRoute = "cms\_m100"
	- $\circ$  Define a JobRouter entry to add  $\text{Arch} == \text{``ppc641e''}$  to the Requirements of the routed job
- 2. Set an agreed claim in the access token (SCITOKEN, IAM Token, EGI Check-in Token)
	- Several token claims can be inspected as Classad Attributes by the JobRouter
	- Latest HTCondor versions (10.4.1) makes possible further customization

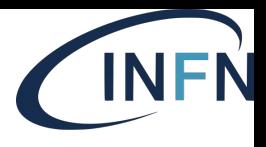

## M100: Autoscaling availability

#### Goals:

- Trigger instantiation of M100 resources (i.e. submit Slurm wholenode jobs) only when suitable payloads are queued at CNAF.
- Avoid having unused PPC nodes running without payload.
- A script running on a M100 login node:
	- checks CNAF queues to for jobs awaiting PowerPC resources
	- checks Slurm for running and pending wholenode jobs (Slurm\_R, Slurm\_P).
	- If pend CNAF > 0, it submits some wholenode jobs to Slurm.
	- If pend\_CNAF == 0, Idle Slurm jobs (the hosted STARTD has no jobs) are terminated. This ensures that M100 resources are accounted only upon real need. **Note:** this cannot work with late binding (i.e. pure pilot) model

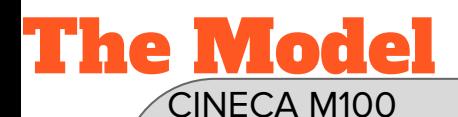

Submit Node

 $\mathcal{P}$  = IDTOKEN

6

**Queue** manager

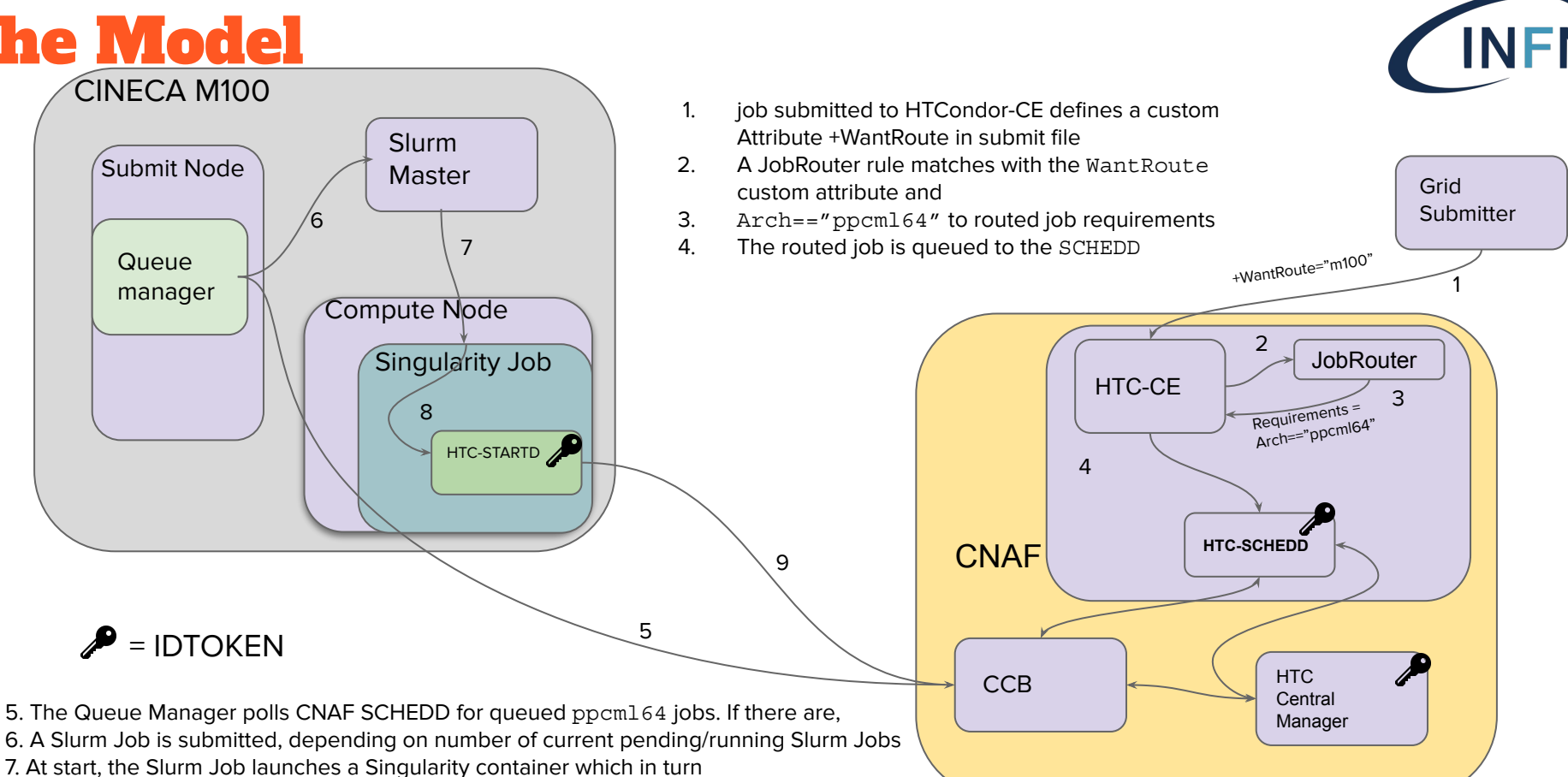

8. Executes a HTCondor STARTD configured with IDTOKEN credentials and proper StartJobs policies

9. The STARTD authenticates with the CNAF HTCondor pool through the Connection Control Broker

## Generalizations

The above model is quite generic and can be easily generalized for different computing architectures / infrastructures. This has been actually done:

**Herd:** K8S WN-pod instantiated via Cloud for preliminary tests, preparing for usage on ASI resources

**UniBO - Open Physics Hub**: Slurm Batch, x86\_64 Compute Nodes (debian) with containerized STARTD

**Textarossa**: ARM architecture, see next slides

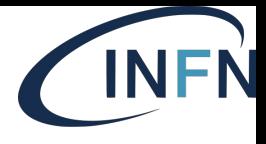

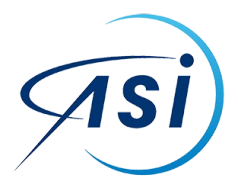

Agenzia Spaziale Italiano

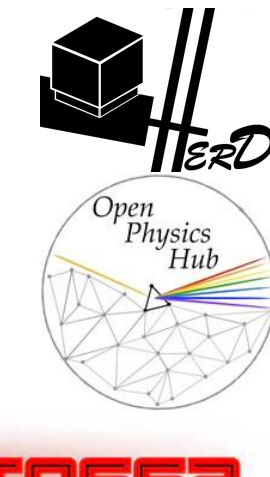

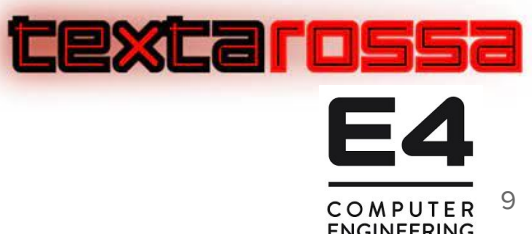

ARM@CNAF! textarossa

COMPUTER **ENGINEERING** 

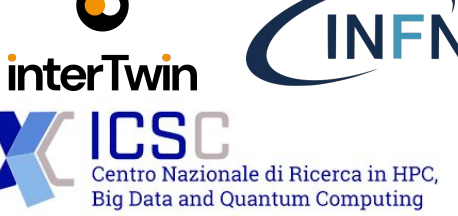

- E4 is a company with historical ties with CNAF and CERN computing
- Using hardware form the TEXTAROSSA EU project (EuroHPC), we had access to 2 Ampere Altra MAX nodes:
	- Dual 128 cores Neoverse N-1; the variant with 3.0 GHz (M128-30)
		- 256 cores per node
	- 2 memory settings: 256 GB and 1 TB
	- Fast local disk, poor WAN networking

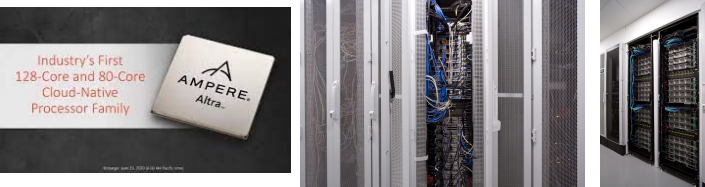

- Using the experience gained on CINECA systems, we were able to integrate the nodes in CNAF computing (via HTCondor CEs) and run typical workflows on them; we also enabled the manual GlideIn method
	- HepScore: 3884 HepScore23
	- CMS: we were able to insert the machines in the production system, and start a the standard validation machinery
		- Unfortunately, only  $@$  pileup 0, due to the networking
		- Amazing results, still: less than 1% errors
		- In course of validation (but physics validation not conclusive w/o pileup)

filtered stats

# Validation process

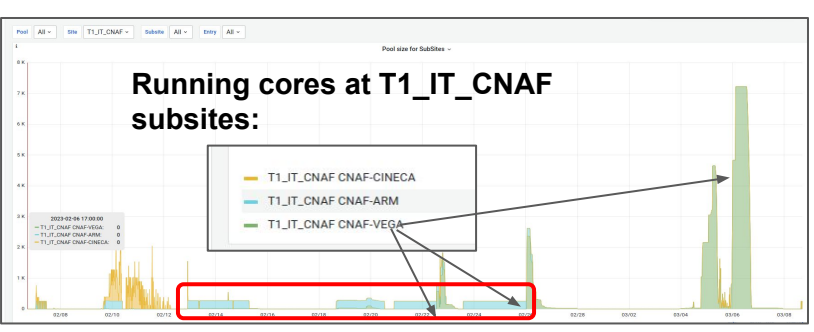

**Technical integration successfully verified: CMS sees ARM resources as CNAF local computing capacity**

**Two campaigns of data generation have been successfully completed - Run3 scenario - Phase2 conditions**

- 
- 

**Samples are injected in the CMS computing** 

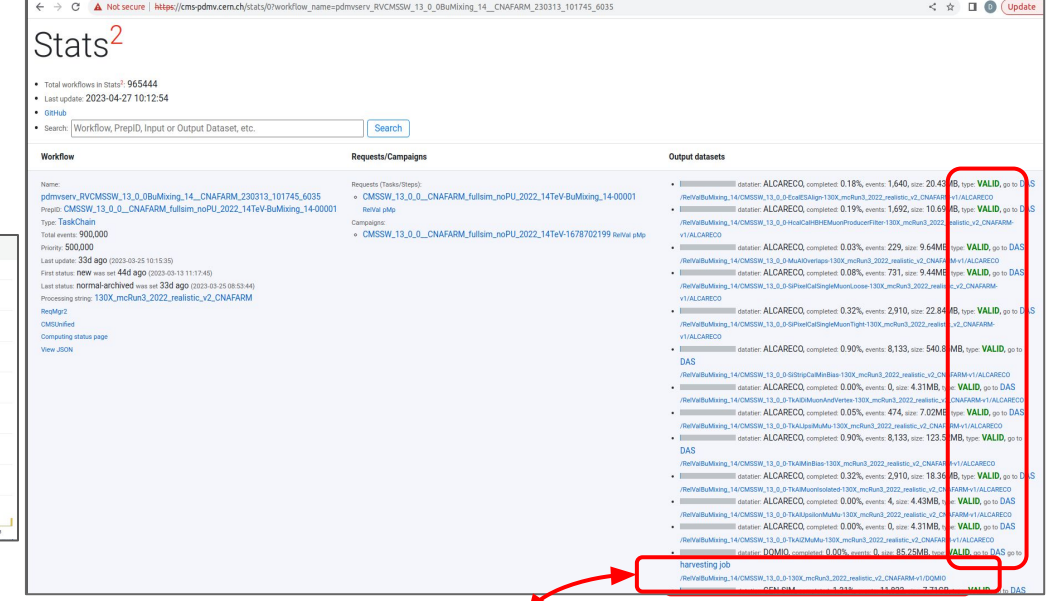

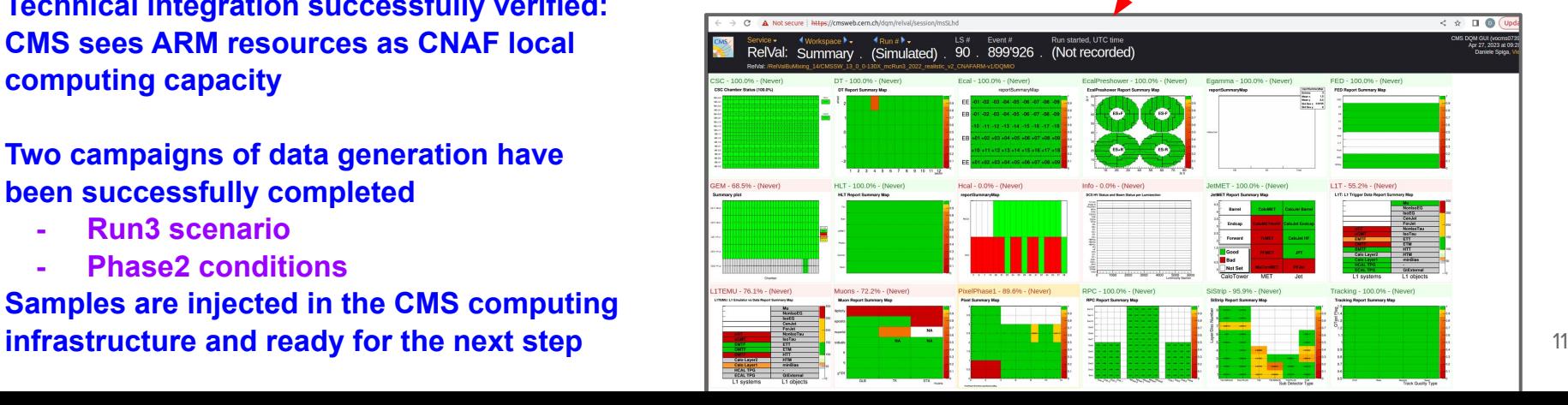

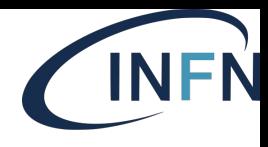

### **Observations**

Dealing with Heterogeneous resources exposes several points **worth considering**

- **IDTOKENS** management: some improvement needed (distribution, revocation)
- **CCB** is a potential bottleneck? (keep sandbox transfer at a minimum!)
- Pilot "late binding" can be "too late":
	- a precious resource can be dedicated to a pilot who has no suitable payload to run there
	- The QoS at the (opportunistic) resource is unacceptable by the payloads
- **Declaring needs in the Access Token** could help, better than adding custom attributes in the submit file: The "VO manager" can map execution privileges to groups, such as: "GPU\_<model>", "aarch64", "ppc64lm", thus controlling who can use special resources.
	- Easy to agree between small experiments and Site Administrators
	- Latest HTCondor (10.4.x) enables custom Token validation PLUGIN (custom token → user mapping)

"This work is partially supported by ICSC - Centro Nazionale di Ricerca in High Performance Computing, Big Data and Quantum Computing, funded by European Union - NextGenerationEU".

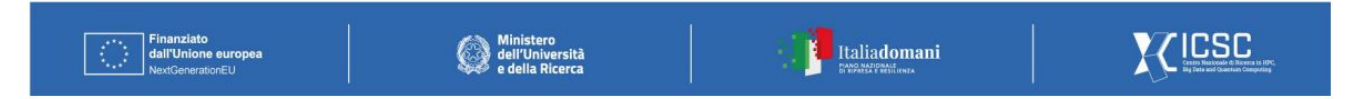